#### Top 5 things to know about technology when traveling abroad

Jessica Murray Information Security Officer IS&T

December 11, 2023

## 1. Travel resources from IS&T

- Loaner Device Request [https://ist.mit.edu/secure](https://ist.mit.edu/secure-devices-travel)[devices-travel](https://ist.mit.edu/secure-devices-travel)
- IS&T Knowledge Base kb.mit.edu
	- Travel and Technology Landing Page

[https://kb.mit.edu/confluence/display/istcontrib/Tra](https://kb.mit.edu/confluence/display/istcontrib/Travel+and+Technology+Landing+Page) [vel+and+Technology+Landing+Page](https://kb.mit.edu/confluence/display/istcontrib/Travel+and+Technology+Landing+Page)

• Secure Travel (High Risk)

[https://kb.mit.edu/confluence/display/istcontrib/Sec](https://kb.mit.edu/confluence/display/istcontrib/Secure+Travel+Recommendations) [ure+Travel+Recommendations](https://kb.mit.edu/confluence/display/istcontrib/Secure+Travel+Recommendations)

THE WALL STREET JOURNAL.

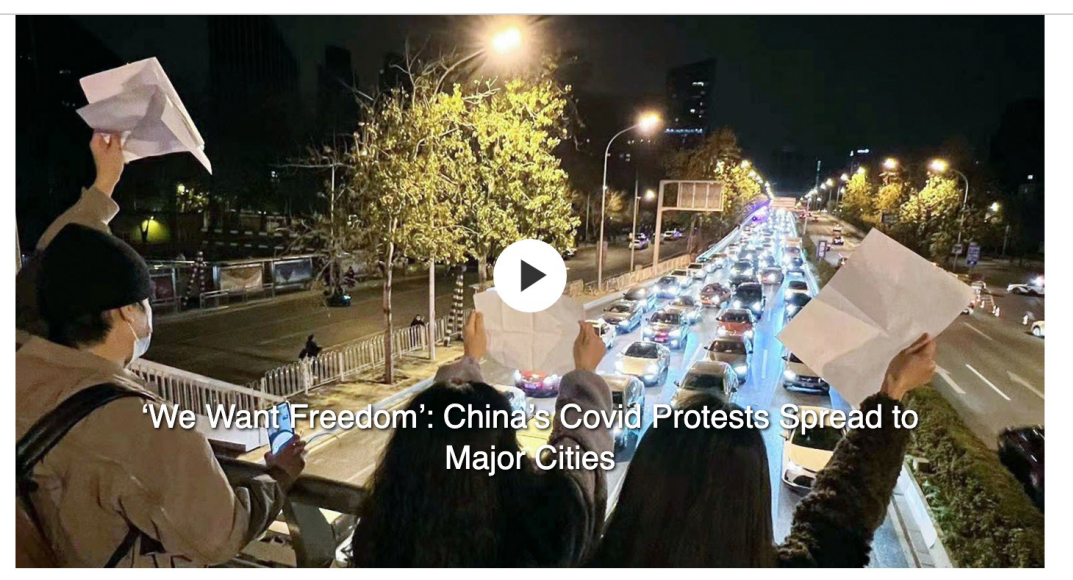

In a rare show of defiance, crowds in China gathered for the third night as protests against Covid restrictions spread to Beijing, Shanghai and other cities. People held blank sheets of paper, symbolizing censorship, and demanded the Chinese president step down. Photo: Kyodo News/Zuma Press

In Shanghai, police were checking the phones of people who showed up at People's Square Station, a transportation hub, in search of foreign apps including Instagram, Twitter and Telegram, according to messages posted in a chat room used by protesters and viewed by The Wall Street Journal.

# 2. What will you bring?

- A loaner device is recommended
	- especially for High Risk Travel
	- laptops, tablets, and phones available
- Will your cell phone work internationally?
- Do you have all your power cords?
- Consider a Yubikey for Duo authentication
- Test new devices or apps before you go

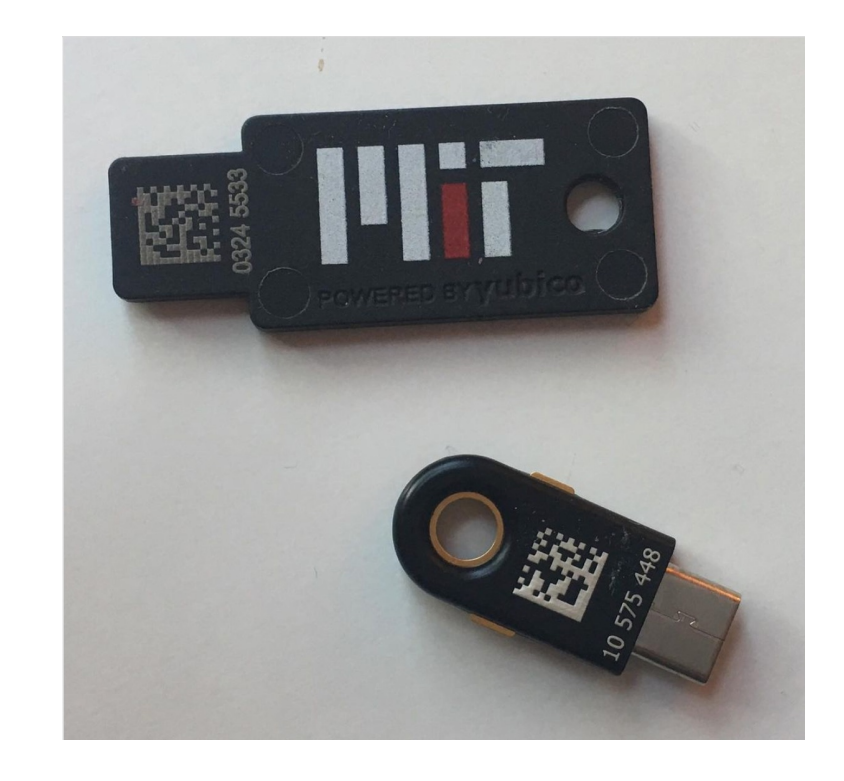

### 3. Protect your devices and data

- [https://infoprotect.mit.edu](https://infoprotect.mit.edu/)
- Backup your devices before you go
- Bring only the data you need
	- If a loaner device is not available, after you back up the device you can wipe and reinstall a clean copy of the OS etc.
- Update your operating system and applications
- Encrypt your devices (laptop, phone, external drives)
- Install security applications (Crowdstrike, Sophos, VPN client)

### 4. While you are there

- Don't leave your devices unattended
- Be mindful of your surroundings when entering passwords or accessing information
	- "Shoulder surfing," reflective surfaces, or security cameras
- Utilize the MIT VPN (if not prohibited)
- Don't use unknown USB drives
- If using a loaner or a wiped device, use outlook.com or owa.mit.edu for email, Dropbox on the web, etc. instead of installing clients that sync data

### 5. When you return

- If you traveled with a loaner or wiped your devices before traveling
	- Copy any data you've modified onto an external drive
	- Scan the data for viruses (Sophos)
- Wipe and reinstall, restore data from backup
- Reset out of office messages
- Reset passwords

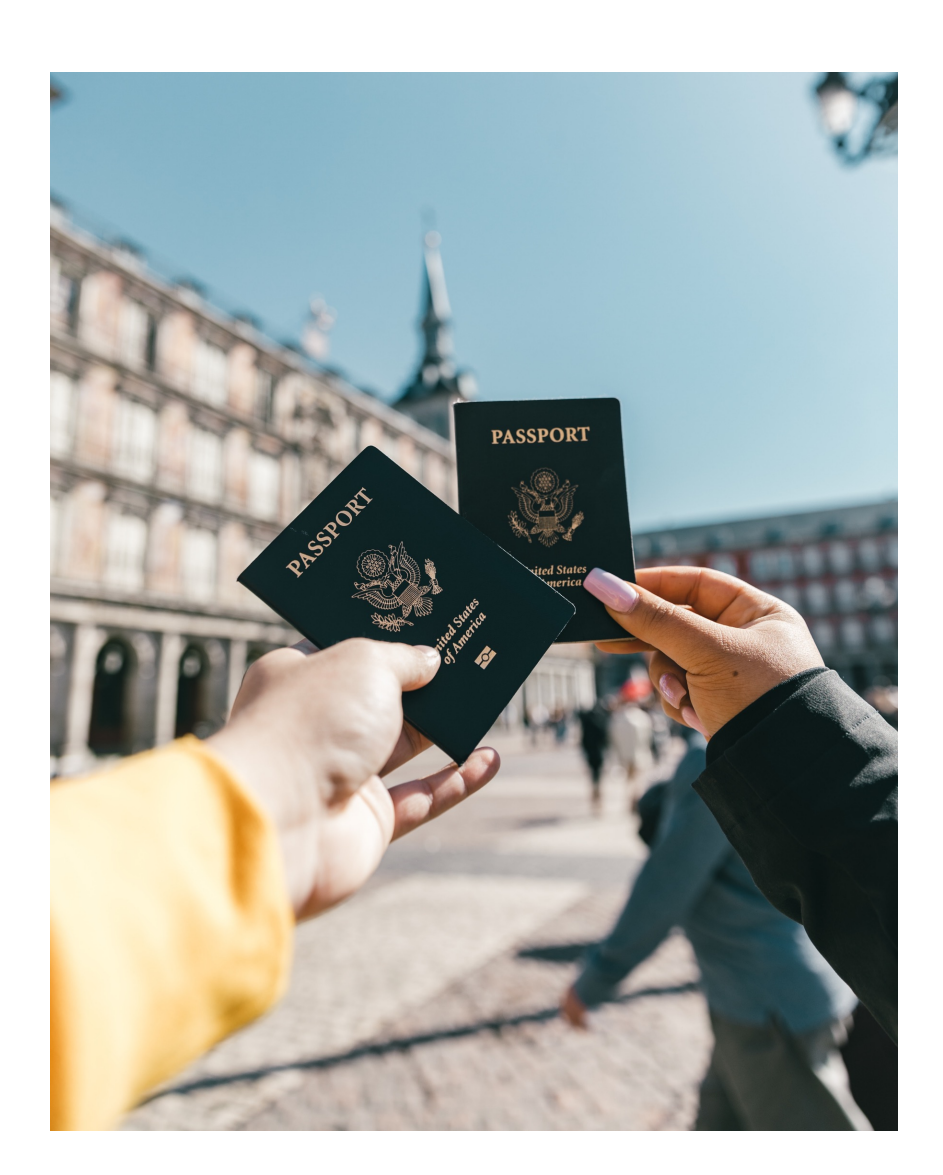